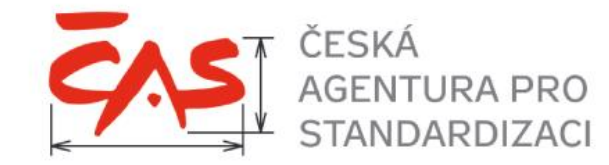

## **PROVOZNÍ ŘÁD ATESTAČNÍHO STŘEDISKA SPISOVÝCH SLUŽEB**

**Petr Štěpánek** 

Bezpečný, spolehlivý a efektivní svět kolem nás

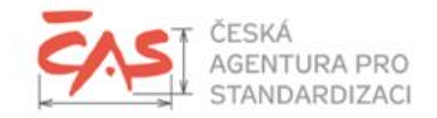

## **Agenda**

- 1. Proč Provozní řád
- 2. Co je Provozní řád Rozsah a struktura
- 3. Dokumenty související s provozním řádem
- 4. Obsah části 1 "Metodika přípravy Atestačního prostředí"
- 5. Volba atestačního prostředí
- 6. Vybrané aspekty přípravy atestačního prostředí
- 7. Proces přípravy k provedení atestace

## **Proč Provozní řád**

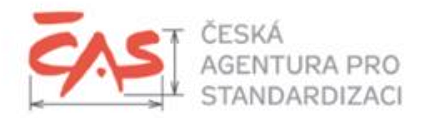

Dokument "*Postup atestačního střediska pro elektronické systémy spisové služby při provádění atestace elektronického systému spisové služby, podmínky provádění atestace a výše úplaty za provedení atestace*" v čl. 2 bod (5) uvádí:

### **Atestační středisko vydá svůj provozní řád, který zveřejní na internetových stránkách atestačního střediska na webové adrese https://www.agentura-cas.cz/atestace/.**

### **www.agentura-cas.cz/atestace [Věstník MV čá. 10/2023](https://www.mvcr.cz/soubor/vestnik-ministerstva-vnitra-10vmv-pdf.aspx)**

#### Důležité dokumenty a odkazy

 $\check{C}AS$  > ATESTACE ESSL > DŮLEŽITÉ DOKUMENTY A ODKAZY

► Právní základ atestací elektronických systémů spisových služeb

Stanovisko k § 69e zákona č. 499/2004 Sb., o archivnictví a spisové službě a o změně některých zákonů, ve znění pozdějších předpisů

- Doporučení Úřadu pro ochranu hospodářské soutěže k nákupům elektronických systémů spisových služeb v návaznosti
- ► na novelizaci zákona č. 499/2004 Sb., o archivnictví a spisové službě a o změně některých zákonů, která zavádí atestace elektronických systémů spisových služeb s účinností od 1. února. 2022
- ► Informace odboru archivní správy a spisové služby k přípravě atestace elektronických systémů spisové služby
- Podklady ze semináře Atestace elektronických systémů spisové služby a související legislativní změny spisové služby konaného dne 19. září 2022

Postup atestačního střediska pro elektronické systémy spisové služby při provádění atestace elektronického systému spisové služby, podmínky provádění atestace a výše úplaty za provedení atestace

soubor Microsoft Word (.doc)

· Objednávka atestace

· Atest elektronického systému spisové služby

https://www.agentura-cas.cz/atestace

Postup atestačního střediska pro elektronické systémy spisové služby při provádění atestace elektronického systému spisové služby, podmínky provádění atestace a výše úplaty za provedení atestace

Ministerstvo vnitra upozorňuje, že vláda České republiky schválila a postoupila Parlamentu návrh novely zákona, který odloží účinnost pravidel atestace elektronických systémů spisové služby na 1. červenec 2023 a zároveň i odloží účinnost povinnosti vykonávat spisovou službu v atestovaných elektronických systémech spisové služby na 1. ledna 2026. Návrh zákona je dostupný zde: https://apps.odok.cz/veklep-detail?pid=ALBSCAYKWFFE

Ministerstvo vnitra podle tohoto návrhu připraví nová pravidla atestace elektronických systémů spisových služeb do 31. ledna 2023. K objednávkám atestací podaným atestačnímu středisku a k atestacím vydaným před 1. červencem 2023 se podle návrhu novely zákona nebude přihlížet a případné přijaté úplaty za atestace se budou vracet objednateli.

Ministerstvo vnitra proto doporučuje objednatelům, aby důkladně zvážili, zda je pro ně účelné objednávky atestací předkládat, dokud není vydán nový postup navazující na novelu zákona. Případné atesty udělené před přijetím novely totiž budou touto novelou zneplatněny.

#### Věstník Ministerstva vnitra

Oznámení Ministerstva vnitra, kterým se zveřejňuje Postup atestačního střediska pro elektronické systémy spisové služby při provádění atestace elektronického systému spisové služby, podmínky provádění atestace a výše úplaty za provedení atestace (docx, 32 KB)

- Příloha č. 1 Postupu formulář objednávky atestace elektronického systému spisové služby (docx, 19 kB)
	- Příloha č. 1 objednávky prohlášení o splnění základních požadavků na elektronický systém spisové služby (docx, 45 kB)
	- Příloha č. 2 objednávky dokumentace elektronického systému spisové služby (docx, 19 kB)
- Příloha č. 2 Postupu pravidla přípravy elektronického systému spisové služby objednatelem (docx, 29 kB)
	- Příloha č. 1 pravidel testov
		- https://www.mvcr.cz/clanek/postup-atestacniho-strediska-pro-<br>elektronicke-systemy-spisove-sluzby-pri-provadeni-atestace-<br>elektronickeho-systemu-spisove-sluzby-podminky-provadeni-<br>atestace-a-vyse-uplaty-za-provedeni-atestac
- $\textbf{WWW.}$ agentura-cas.cz  $\vert$  3

## **Co je Provozní řád – Rozsah a struktura**

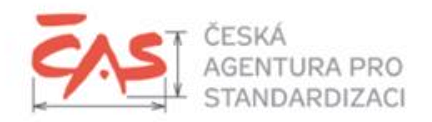

Soustava dokumentů pokrývající celý atestační proces. Je dostupný na *https://www.agentura-cas.cz/atestace/provozni-rad/*

### **Vymezení použitých pojmů a zkratek**

**Provozní řád stanovuje zásady, pravidla, požadavky a postupy závazné pro objednatele podporující řádný, řízený a dokumentovaný průběh atestace.**

**Provozní řád je pro objednatele závazný po celou dobu provádění atestace, od podání objednávky po obdržení výsledku atestace.**

### **Část 1: Metodika přípravy Atestačního prostředí**

Stanovuje zásady, pravidla, požadavky a postupy pro provedení přípravy atestačního prostředí, tedy části procesu atestace od okamžiku zahájení atestace na základě akceptované objednávky do okamžiku předání do atestačního prostředí ze strany objednatele atestačnímu středisku k provedení testů. *Dokument "Metodika přípravy atestačního prostředí".* 

### **Část 2: Testovací scénáře pro provedení atestace eSSL**

*Dokument "Testovací scénáře pro provedení atestace eSSL"* je rozcestník a popis příloh:

- ➢ Příloha 1: "*Výchozí nastavení eSSL před zahájením testování"*
- ➢ Příloha 2: "*Testovací scénáře"* (PDF + Excel)

## **Část 3: Bezpečnostní politika Atestačního střediska**

Stanovuje závazné zásady, pravidla, požadavky a postupy řízení informační bezpečnosti, jejichž cílem je chránit prostředky atestačního střediska, všech primárních a podpůrných aktiv, především informací v ukládaných nebo zpracovávaných atestačním střediskem tak, aby byla zajištěna jejich důvěrnost, dostupnost a integrita, a to s ohledem na relevantní legislativní a organizační bezpečnostní požadavky. *Dokument "Bezpečnostní politika Atestačního střediska"*

## **Dokumenty související s provozním řádem**

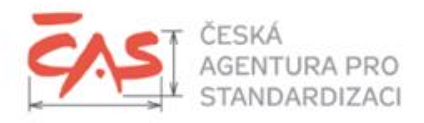

Postup atestačního střediska pro elektronické systémy spisové služby při provádění atestace elektronického systému spisové služby, podmínky provádění atestace a výše úplaty za provedení atestace (dokument MV)

PRODUKTY A SLUŽBY v

Česká agentura pro standardizaci, jakožto určené Atestační středisko elektronických spisových služeb vydává podle odst. 5 článku 2 dokumentu "Postup atestačního střediska pro elektronické systémy spisové služby při provádění atestace elektronického systému spisové služby, podmínky provádění atestace a výše úplaty za provedení atestace" zveřejněném Ministerstvem vnitra ve Věstníku MV čá. 10/2023, tento Provozní řád Atestačního střediska.

Vymezení použitých pojmů a zkratek je pro všechny části Provozního řádu Atestačního střediska společné a je uvedeno v dokumentu Vymezení pojmů a zkratek.

- ▼ 1. Provozní řád Atestačního střediska část 1: Metodika přípravy atestačního prostředí
- Metodika přípravy Atestačního prostředí
- ▼ 2. Provozní řád Atestačního střediska část 2: Testovací scénáře

#### Testovací scénáře pro provedení atestace eSSL

- · Příloha 1: Výchozí nastavení eSSL před zahájením testování
- · Příloha 2:

❸

❹

❺

 $(6)$ 

❼

❷

- o Příloha 2 Testovací scénáře (PDF)
- o Příloha 2 Testovací scénáře (XLS)
- ▼ 3. Provozní řád Atestačního střediska část 3: Bezpečnostní politika Atestačního střediska

#### Bezpečnostní politika Atestačního střediska

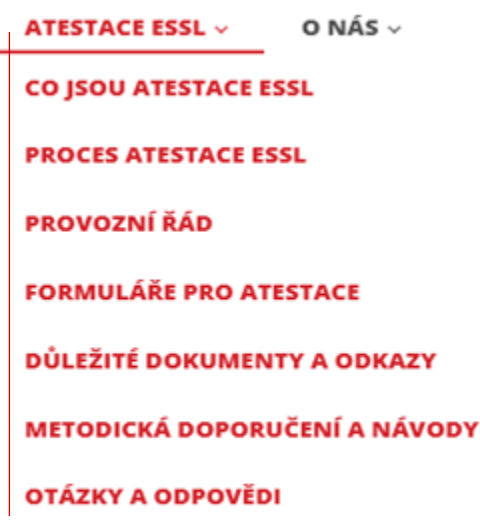

Závazné vzory formulářů pro atestace a doporučení pro jejich vyplnění

**PRO EXPERTY v** 

 $\boldsymbol{\Theta}$ 

❽

STANDARDIZACE v

Provozní řád ISZR, Podmínky připojení AIS k ISZR, Příručka pro správce AIS a SSVÚ - připojení k základním registrům a související dokumenty

**ODBOR KONCEPCE BIM V** 

- ❿
	- Provozní řád ISDS, Bezpečnostní upozornění pro uživatele datových schránek, dokumenty ze skupiny "Technické požadavky"

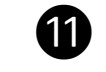

- Další dokumenty
	- MV (viz Věstník MV)
	- ČAS (viz https://www.agentura-cas.cz/atestace/)

## **Obsah části 1 "***Metodika přípravy Atestačního prostředí***"**

### 1. Úvod

- 2. Komunikace Objednatele a Atestačního střediska (popis způsobu komunikace)
- 3. Popis virtualizovaného hardwarového prostředí Atestačního střediska
	- 3.1 Technické služby poskytované Atestačním střediskem (popis prostředí pro instalaci eSSL: AD, emailový server, …)
	-
	- 3.3 Služby zprostředkované Atestačním střediskem (napojení na ISZR, ISDS)
	- 3.4 Výkonové standardy a maximální parametry (které atestační středisko poskytuje)
	-
	- 3.6 Síťová infrastruktura Atestačního střediska
	- 3.7 Přehled předinstalovaného softwaru
- 4. Zásady chování pracovníků Objednatele (požadavek na dodržování pokynů)
- 5. Příprava Atestačního prostředí (postup, předávané dokumenty)
- 6. Předání Atestačního prostředí po dokončení instalace eSSL Atestačnímu středisku (postup, předávané dokumenty)

- 3.2 Technické služby zajišťované Objednatelem (části Atestačního prostředí, které středisko nezajišťuje) 3.5 Operační systémy (které atestační středisko poskytuje)
	-
	- -

## **Volba atestačního prostředí**

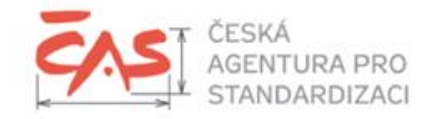

Atestaci je možné provádět v některém z následujících atestačních prostředí (čl. 5 dokumentu *Postup atestačního střediska…*):

- A) ve virtualizovaném hardwarovém prostředí atestačního střediska (interní atestační prostředí jeho popis viz kap. 3 části 1 Provozního řádu)
- B) na vlastním hardware objednatele umístěném v prostředí objednatele (pokud eSSL nelze z podstatného důvodu umístit do A)
- C) v cloudovém prostředí zajištěném objednatelem

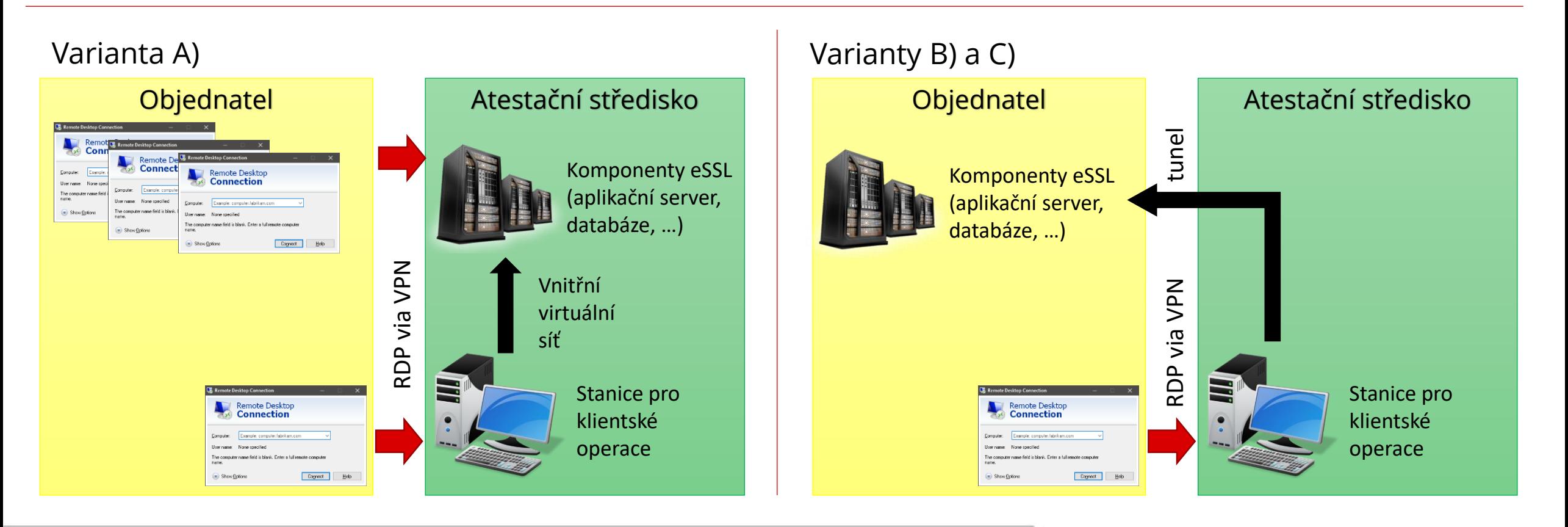

www.agentura-cas.cz

# **Vybrané aspekty přípravy Atestačního prostředí**

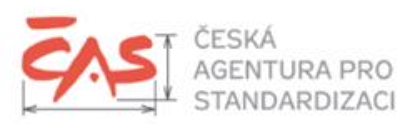

#### Komunikace objednatele a atestačního střediska **40**

- ➢ DS atestačního střediska: 4htvpem
- ➢ Emailem: [atestace@agentura-cas.cz](mailto:atestace@agentura-cas.cz)
- ➢ Telefonicky pro požadavky na technickou podporu
- Parametry interního atestačního prostředí (pro jednu instalaci eSSL) ❷
	- $\triangleright$  **Servery**: 8  $\div$  12 CPU, 58  $\div$  146 GB RAM, 500 GB HDD (Windows Server 2016, 2019, 2022 / Debian, Ubuntu, …)
	- ➢ **Stanice pro klientské operace**: 4 CPU, 8 GB RAM, 80 GB HDD (Windows Desktop 10 nebo 11, Enterprise)

Nadlimitní požadavky posuzovány individuálně.

Předinstalovaný "typický" software (Notepad++, WinSCP, Edge, LibreOffice, Adobe Acrobat Reader, …). Další instalace je možná na oznámení.

- Technické služby poskytované atestačním střediskem ❸
	- ➢ VPN, standardní síťové služby (DHCP, DNS, Active directory apod.), emailový server, zálohování
	- ➢ Předávání důvěrných údajů přes Password Manager (TeamPass)

### Technické služby zajišťované objednatelem atestace ❹

- ➢ Databáze: typicky postačí licence dodávané výrobcem databázových systémů zdarma, např. Microsoft SQL Express
- Zálohy / exporty atestačního prostředí ❺
	- ➢ Důkazy o instalaci eSSL a provedení testů
		- ➢ Export těsně před zahájením testů
		- ➢ Export těsně po ukončení testů
	- ➢ Při volbě B) a C) je dodává objednatel i s dokumentací, uloženy na 3 roky
- Napojení testované eSSL na základní registry ❻
	- VARIANTA A): Všechny údaje dostanete od nás VARIANTY B) a C): sdělíte nám IP adresu a my zajistíme certifikát
- Napojení testované eSSL na datové schránky ❼
	- Všechny údaje dostanete od nás
	- ➢ Identifikátory datových schránek pro nastavení v eSSL (dokument *Výchozí nastavení eSSL před zahájením testování*)

## **Proces přípravy k provedení atestace**

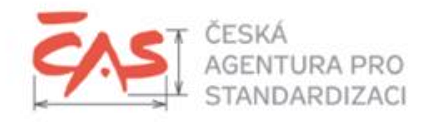

### **1. Zašlete objednávku**

*Formulář objednávky (DOCX) + Doporučení k vyplnění (PDF)*

- ➢ Naleznete na stránkách atestačního střediska v sekci *Formuláře pro atestace*
- ➢ V příloze objednávky specifikujete
	- ➢ Volbu atestačního prostředí
	- ➢ Hardwarové a softwarové požadavky eSSL

### **2. Připravíme Interní atestační prostředí**

Připraví atestační středisko

### **3. Vyzveme vás k instalaci eSSL + poskytneme konfigurační údaje**

- ➢ Pro připojení: VPN, adresy virtuálních serverů, jména + hesla k serverům, …
- ➢ Pro nastavení eSSL: organizační struktura původce, adresy elektronické pošty, identifikátory DS, Spisový a skartační plán, šablony typových spisů, …

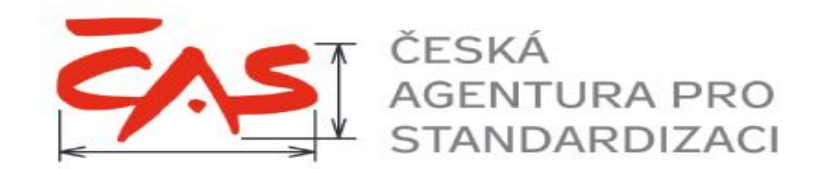

# **DĚKUJEME!**

www.agentura-cas.cz